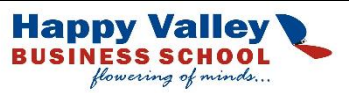

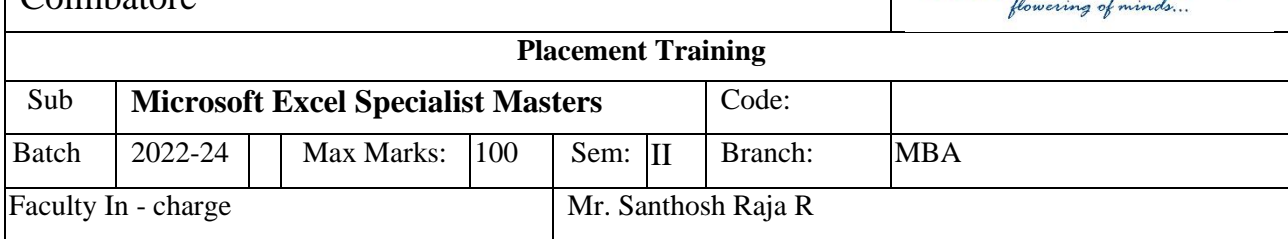

## **Objective of the Course**

Overall, the objective of Excel training is to improve efficiency and productivity by enabling individuals to use Excel effectively in their work or personal projects.

- 1. Understanding the basic features of Excel, such as formatting, data entry, and basic formulas.
- 2. Creating and managing large datasets using advanced Excel features such as filtering, sorting, and conditional formatting.
- 3. Performing complex calculations using advanced Excel formulas and functions.
- 4. Creating charts and graphs to represent data visually.
- 5. Automating repetitive tasks using Excel macros and VBA (Visual Basic for Applications).
- 6. Collaborating with others by sharing Excel workbooks and using Excel's built-in collaboration features.
- 7. Creating dashboards and reports to summarize and present data effectively.
- 8. Optimizing Excel performance by using best practices for file size, formula efficiency, and workbook organization.

# **Outcome of the Course**

- 1. Increased efficiency: Individuals who receive Excel training learn how to use Excel features and functions effectively, allowing them to work more efficiently and complete tasks more quickly.
- 2. Improved data management: Excel training helps individuals learn how to manage and organize large datasets, including filtering, sorting, and formatting data.
- 3. Enhanced data analysis: Excel training teaches individuals how to use Excel's powerful analysis tools, such as pivot tables, charts, and graphs, to analyze data and gain insights.
- 4. Better decision-making: With improved data management and analysis skills, individuals can make better-informed decisions based on data.
- 5. Increased accuracy: Excel training can help individuals learn how to use Excel's builtin error-checking tools to minimize mistakes and ensure accuracy in their work.
- **6.** Automation of repetitive tasks: Excel training teaches individuals how to automate repetitive tasks using macros and VBA, freeing up time for more complex tasks**.**

### **Syllabus:**

- **1. Advanced Excel Course - Overview of the Basics of Excel**
- **2. Advanced Excel Course - Working with Functions**
	- $\triangleright$  Writing conditional expressions (using IF)
	- ➢ Using logical functions (AND, OR, NOT)
	- ➢ Using lookup and reference functions (VLOOKUP, HLOOKUP, MATCH, INDEX)
	- ➢ VlookUP with Exact Match, Approximate Match
	- ➢ Nested VlookUP with Exact Match
	- ➢ VlookUP with Tables, Dynamic Ranges
	- ➢ Nested VlookUP with Exact Match
	- ➢ Using VLookUP to consolidate Data from Multiple Sheet

### **3. Advanced Excel Course - Data Validations**

- $\triangleright$  Specifying a valid range of values for a cell
- $\triangleright$  Specifying a list of valid values for a cell
- ➢ Specifying custom validations based on formula for a cell

# **4. Advanced Excel Course - Working with Templates**

- $\triangleright$  Designing the structure of a template
- ➢ Using templates for standardization of worksheets

# **5. Advanced Excel Course - Sorting and Filtering Data**

- ➢ Sorting tables
- $\triangleright$  Using multiple-level sorting
- $\triangleright$  Using custom sorting
- ➢ Filtering data for selected view (AutoFilter)
- ➢ Using advanced filter options

### **6. Advanced Excel Course - Working with Reports**

- ➢ Creating subtotals
- ➢ Multiple-level subtotals

### **7. Creating Pivot tables**

- ➢ Formatting and customizing Pivot tables
- ➢ Using advanced options of Pivot tables
- $\triangleright$  Pivot charts
- $\geq$  Consolidating data from multiple sheets and files using Pivot tables
- ➢ Using external data sources
- ➢ Using data consolidation feature to consolidate data
- ➢ Show Value As ( % of Row, % of Column, Running Total, Compare with Specific Field)
- ➢ Viewing Subtotal under Pivot
- ➢ Creating Slicers ( Version 2010 & Above)

### **8. Advanced Excel Course - More Functions**

- $\geq$  Date and time functions
- $\triangleright$  Text functions
- ➢ Database functions
- ➢ Power Functions (CountIf, CountIFS, SumIF, SumIfS)

### **9. Advanced Excel Course - Formatting**

- ➢ Using auto formatting option for worksheets
- $\triangleright$  Using conditional formatting option for rows, columns and cells

### **10. Advanced Excel Course - WhatIf Analysis**

- ➢ Goal Seek
- ➢ Data Tables
- ➢ Scenario Manager

## **11. Advanced Excel Course - Charts**

- ➢ Using Charts
- ➢ Formatting Charts
- ➢ Using 3D Graphs
- ➢ Using Bar and Line Chart together
- ➢ Using Secondary Axis in Graphs
- ➢ Sharing Charts with PowerPoint / MS Word, Dynamically
- ➢ (Data Modified in Excel, Chart would automatically get updated)

### **12. Google Sheets**

### **Assessment Parameters**

- 1. Practical's Test 50 Marks
- 2.  $Viva Voce 25 Marks$
- 3. Lab Record 25 Marks